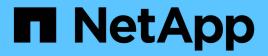

## Manage cloud targets

ONTAP 9.14.1 REST API reference

NetApp May 08, 2024

This PDF was generated from https://docs.netapp.com/us-en/ontaprestapi/ontap/cloud\_targets\_endpoint\_overview.html on May 08, 2024. Always check docs.netapp.com for the latest.

# **Table of Contents**

| anage cloud targets                   | 1  |
|---------------------------------------|----|
| Cloud targets endpoint overview       | 1  |
| Retrieve cloud targets in the cluster | 1  |
| Create a cloud target                 | 2  |
| Delete a cloud target                 | 31 |
| Retrieve a cloud target               | 35 |
| Update a cloud target                 | 3  |

# Manage cloud targets

## **Cloud targets endpoint overview**

## Retrieving a collection of cloud targets

The cloud targets GET API retrieves all cloud targets defined in the cluster.

## **Creating cloud targets**

The cluster administrator tells ONTAP how to connect to a cloud target. The following pre-requisites must be met before creating an object store configuration in ONTAP. A valid data bucket or container must be created with the object store provider. This assumes that the user has valid account credentials with the object store provider to access the data bucket. The ONTAP node must be able to connect to the object store.

This includes:

- Fast, reliable connectivity to the object store.
- An inter-cluster LIF (logical interface) must be configured on the cluster. ONTAP verifies connectivity prior to saving this configuration information.
- If SSL/TLS authentication is required, then valid certificates must be installed.
- · FabricPool license (required for all object stores except SGWS).

### **Deleting cloud targets**

If a cloud target is used by an aggregate, then the aggregate must be deleted before the cloud target can be deleted.

## Retrieve cloud targets in the cluster

GET /cloud/targets

#### Introduced In: 9.6

Retrieves the collection of cloud targets in the cluster.

### **Related ONTAP commands**

storage aggregate object-store config show

#### **Parameters**

| Name                               | Туре    | In    | Required | Description                                     |
|------------------------------------|---------|-------|----------|-------------------------------------------------|
| certificate_validation<br>_enabled | boolean | query | False    | Filter by<br>certificate_validation<br>_enabled |

| Name                       | Туре    | In    | Required | Description                                                         |
|----------------------------|---------|-------|----------|---------------------------------------------------------------------|
| cap_url                    | string  | query | False    | Filter by cap_url                                                   |
| azure_account              | string  | query | False    | Filter by azure_account                                             |
| snapmirror_use             | string  | query | False    | Filter by snapmirror_use                                            |
| access_key                 | string  | query | False    | Filter by access_key                                                |
| scope                      | string  | query | False    | <ul><li>Filter by scope</li><li>Introduced in:<br/>9.12</li></ul>   |
| ssl_enabled                | boolean | query | False    | Filter by ssl_enabled                                               |
| port                       | integer | query | False    | Filter by port                                                      |
| server_side_encrypti<br>on | string  | query | False    | Filter by<br>server_side_encrypti<br>on<br>• Introduced in:<br>9.7  |
| provider_type              | string  | query | False    | Filter by<br>provider_type                                          |
| name                       | string  | query | False    | Filter by name                                                      |
| authentication_type        | string  | query | False    | Filter by authentication_type                                       |
| url_style                  | string  | query | False    | Filter by url_style <ul> <li>Introduced in:</li> <li>9.8</li> </ul> |
| svm.uuid                   | string  | query | False    | Filter by svm.uuid                                                  |
| svm.name                   | string  | query | False    | Filter by svm.name                                                  |
| ipspace.uuid               | string  | query | False    | Filter by ipspace.uuid                                              |

| Name           | Туре          | In    | Required | Description                                                                                                    |
|----------------|---------------|-------|----------|----------------------------------------------------------------------------------------------------|
| ipspace.name   | string        | query | False    | Filter by<br>ipspace.name                                                                                                    |
| server         | string        | query | False    | Filter by server                                                                                                    |
| cluster.name   | string        | query | False    | Filter by<br>cluster.name<br>• Introduced in:<br>9.7                                                                            |
| cluster.uuid   | string        | query | False    | Filter by cluster.uuid <ul> <li>Introduced in:</li> <li>9.7</li> </ul>                                                          |
| uuid           | string        | query | False    | Filter by uuid                                                                                                    |
| container      | string        | query | False    | Filter by container                                                                                                    |
| use_http_proxy | boolean       | query | False    | Filter by<br>use_http_proxy<br>• Introduced in:<br>9.7                                                                          |
| owner          | string        | query | False    | Filter by owner                                                                                                    |
| used           | integer       | query | False    | Filter by used                                                                                                    |
| fields         | array[string] | query | False    | Specify the fields to return.                                                                                                   |
| max_records    | integer       | query | False    | Limit the number of records returned.                                                                                           |
| return_records | boolean       | query | False    | The default is true<br>for GET calls. When<br>set to false, only the<br>number of records is<br>returned.<br>• Default value: 1 |

| Name           | Туре          | In    | Required | Description                                                                                                    |
|----------------|---------------|-------|----------|----------------------------------------------------------------------------------------------------|
| return_timeout | integer       | query | False    | The number of<br>seconds to allow the<br>call to execute<br>before returning.<br>When iterating over<br>a collection, the<br>default is 15<br>seconds. ONTAP<br>returns earlier if<br>either max records<br>or the end of the<br>collection is<br>reached.<br>• Default value: 1<br>• Max value: 120<br>• Min value: 0 |
| order_by       | array[string] | query | False    | Order results by specified fields and optional [asc                                                                                                    |

## Response

Status: 200, Ok

| Name        | Туре                | Description       |
|-------------|---------------------|-------------------|
| _links      | _links              |                   |
| num_records | integer             | Number of records |
| records     | array[cloud_target] |                   |

**Example response** 

```
{
  " links": {
    "next": {
     "href": "/api/resourcelink"
    },
    "self": {
     "href": "/api/resourcelink"
    }
  },
  "num records": 1,
  "records": {
    " links": {
     "self": {
       "href": "/api/resourcelink"
     }
    },
    "authentication type": "key",
    "cap url":
"https://123.45.67.89:1234/CAP/api/v1/credentials?agency=myagency&missi
on=mymission&role=myrole",
    "container": "bucket1",
    "ipspace": {
      " links": {
       "self": {
          "href": "/api/resourcelink"
       }
      },
      "name": "exchange",
     "uuid": "lcd8a442-86d1-11e0-ae1c-123478563412"
    },
    "owner": "fabricpool",
    "scope": "cluster",
    "server side encryption": "none",
    "snapmirror use": "data",
    "svm": {
      " links": {
        "self": {
         "href": "/api/resourcelink"
        }
      },
      "name": "svm1",
      "uuid": "02c9e252-41be-11e9-81d5-00a0986138f7"
    },
    "url style": "path style",
```

```
"used": 0,
"uuid": "string"
}
}
```

## Error

```
Status: Default, Error
```

| Name  | Туре           | Description |
|-------|----------------|-------------|
| error | returned_error |             |

#### Example error

```
{
  "error": {
    "arguments": {
        "code": "string",
        "message": "string"
     },
     "code": "4",
     "message": "entry doesn't exist",
     "target": "uuid"
    }
}
```

## Definitions

#### See Definitions

href

| Name | Туре   | Description |
|------|--------|-------------|
| href | string |             |

\_links

| Name | Туре | Description |
|------|------|-------------|
| next | href |             |
| self | href |             |

\_links

| Name | Туре | Description |
|------|------|-------------|
| self | href |             |

#### cluster

| Name | Туре   | Description                                                                                                    |
|------|--------|----------------------------------------------------------------------------------------------------|
| name | string | The name of the cluster that<br>owns the cloud target. For POST,<br>this accepts the name of the peer<br>cluster only if the cluster is in<br>switchover state. |
| uuid | string | The UUID of the cluster that owns<br>the cloud target. For POST, this<br>accepts the UUID of the peer<br>cluster only if the cluster is in<br>switchover state. |

#### ipspace

IPspace to use in order to reach the cloud target.

| Name   | Туре   | Description  |
|--------|--------|--------------|
| _links | _links |              |
| name   | string | IPspace name |
| uuid   | string | IPspace UUID |

svm

This field is only applicable when used for SnapMirror and FabricLink. For POST and PATCH, SVM

information is required for SnapMirror and FabricLink targets and not allowed for FabricPool targets.

| Name   | Туре   | Description                                                                               |
|--------|--------|-------------------------------------------------------------------------------------------|
| _links | _links |                                                                                           |
| name   | string | The name of the SVM. This field cannot be specified in a PATCH method.                    |
| uuid   | string | The unique identifier of the SVM.<br>This field cannot be specified in a<br>PATCH method. |

### cloud\_target

| Name                | Туре   | Description                                                                                                    |
|---------------------|--------|----------------------------------------------------------------------------------------------------|
| _links              | _links |                                                                                                    |
| access_key          | string | Access key ID for AWS_S3 and other S3 compatible provider types.                                                                                                    |
| authentication_type | string | Authentication used to access the target. SnapMirror does not yet support CAP. Required in POST.                                                                                                    |
| azure_account       | string | Azure account                                                                                                    |
| azure_private_key   | string | Azure access key                                                                                                    |
| azure_sas_token     | string | Shared access signature token to access Azure containers and blobs.                                                                                                    |
| cap_url             | string | This parameter is available only<br>when auth-type is CAP. It<br>specifies a full URL of the request<br>to a CAP server for retrieving<br>temporary credentials (access-<br>key, secret-pasword, and session<br>token) for accessing the object<br>store. |

| Name                           | Туре    | Description                                                                                                    |
|--------------------------------|---------|----------------------------------------------------------------------------------------------------|
| certificate_validation_enabled | boolean | Is SSL/TLS certificate validation<br>enabled? The default value is<br>true. This can only be modified<br>for SGWS, IBM_COS, and<br>ONTAP_S3 provider types.<br>• Introduced in: 9.6<br>• x-nullable: true                                                                                                    |
| cluster                        | cluster |                                                                                                    |
| container                      | string  | Data bucket/container name. For<br>FabricLink, a wildcard character<br>"*" can also be specified to<br>indicate that all the buckets in an<br>SVM can use the same target<br>information. However, for<br>containers other than ONTAP, an<br>exact name should be specified.<br>• example: bucket1<br>• Introduced in: 9.6<br>• readCreate: 1<br>• x-nullable: true |
| ipspace                        | ipspace | IPspace to use in order to reach the cloud target.                                                                                                    |
| name                           | string  | Cloud target name                                                                                                    |
| owner                          | string  | Owner of the target. Allowed<br>values are FabricPool,<br>SnapMirror or S3_SnapMirror. A<br>target can be used by only one<br>feature.                                                                                                    |
| port                           | integer | <ul> <li>Port number of the object store that ONTAP uses when establishing a connection.</li> <li>Required in POST.</li> <li>Introduced in: 9.6</li> <li>x-nullable: true</li> </ul>                                                                                                    |

| Name            | Туре   | Description                                                                                                    |
|-----------------|--------|----------------------------------------------------------------------------------------------------|
| provider_type   | string | Type of cloud provider. Allowed<br>values depend on owner type.<br>For FabricPool, AliCloud,<br>AWS_S3, Azure_Cloud,<br>GoogleCloud, IBM_COS, SGWS,<br>and ONTAP_S3 are allowed. For<br>SnapMirror, the valid values are<br>AWS_S3 or SGWS. For<br>FabricLink, AWS_S3, SGWS,<br>S3_Compatible, S3EMU,<br>LOOPBACK and ONTAP_S3 are<br>allowed.<br>• Introduced in: 9.6<br>• readCreate: 1<br>• x-nullable: true                                                                                                    |
| scope           | string | If the cloud target is owned by a data SVM, then the scope is set to svm. Otherwise it will be set to cluster.                                                                                                    |
| secret_password | string | Secret access key for AWS_S3<br>and other S3 compatible provider<br>types.                                                                                                    |
| server          | string | Fully qualified domain name of<br>the object store server. Required<br>on POST. For Amazon S3, server<br>name must be an AWS regional<br>endpoint in the format<br>s3.amazonaws.com or s3-<br><region>.amazonaws.com, for<br/>example, s3-us-west-<br/>2.amazonaws.com. The region of<br/>the server and the bucket must<br/>match. For Azure, if the server is<br/>a "blob.core.windows.net" or a<br/>"blob.core.usgovcloudapi.net",<br/>then a value of azure-account<br/>followed by a period is added in<br/>front of the server.</region> |

| Name                   | Туре    | Description                                                                                                    |
|------------------------|---------|----------------------------------------------------------------------------------------------------|
| server_side_encryption | string  | Encryption of data at rest by the<br>object store server for AWS_S3<br>and other S3 compatible provider<br>types. This is an advanced<br>property. In most cases it is best<br>not to change default value of<br>"sse_s3" for object store servers<br>which support SSE-S3<br>encryption. The encryption is in<br>addition to any encryption done<br>by ONTAP at a volume or at an<br>aggregate level. Note that<br>changing this option does not<br>change encryption of data which<br>already exist in the object store.<br>• enum: ["none", "sse_s3"]<br>• Introduced in: 9.7<br>• x-nullable: true |
| snapmirror_use         | string  | Use of the cloud target by SnapMirror.                                                                                                    |
| ssl_enabled            | boolean | SSL/HTTPS enabled or not                                                                                                    |
| svm                    | svm     | This field is only applicable when<br>used for SnapMirror and<br>FabricLink. For POST and<br>PATCH, SVM information is<br>required for SnapMirror and<br>FabricLink targets and not<br>allowed for FabricPool targets.                                                                                                    |
| url_style              | string  | URL style used to access S3 bucket.                                                                                                    |
| use_http_proxy         | boolean | Use HTTP proxy when connecting to the object store.                                                                                                    |
| used                   | integer | The amount of cloud space used<br>by all the aggregates attached to<br>the target, in bytes. This field is<br>only populated for FabricPool<br>targets. The value is recalculated<br>once every 5 minutes.                                                                                                    |
| uuid                   | string  | Cloud target UUID                                                                                                    |

error\_arguments

| Name    | Туре   | Description      |
|---------|--------|------------------|
| code    | string | Argument code    |
| message | string | Message argument |

returned\_error

| Name      | Туре                   | Description                                 |
|-----------|------------------------|---------------------------------------------|
| arguments | array[error_arguments] | Message arguments                           |
| code      | string                 | Error code                                  |
| message   | string                 | Error message                               |
| target    | string                 | The target parameter that caused the error. |

## Create a cloud target

POST /cloud/targets

#### Introduced In: 9.6

Creates a cloud target.

## **Required properties**

- name Name for the cloud target.
- owner Owner of the target: *fabricpool*, *snapmirror*.
- provider\_type Type of cloud provider: AWS\_S3, Azure\_Cloud, SGWS, IBM\_COS, AliCloud, GoogleCloud, ONTAP\_S3.
- server Fully qualified domain name of the object store server. Required when provider\_type is one of the following: SGWS, IBM\_COS, AliCloud.
- container Data bucket/container name.
- access\_key Access key ID if provider\_type is not Azure\_Cloud and authentication\_type is key.
- secret\_password Secret access key if provider\_type is not Azure\_Cloud and authentication\_type is key.
- azure\_account Azure account if provider\_type is Azure\_Cloud.
- azure\_private\_key Azure access key if provider\_type is Azure\_Cloud.

- cap\_url Full URL of the request to a CAP server for retrieving temporary credentials if authentication\_type is *cap*.
- snapmirror\_use Use of the cloud target if owner is *snapmirror*: data, metadata.

## **Recommended optional properties**

- authentication\_type Authentication used to access the target: key, cap, ec2\_iam, gcp\_sa, azure\_msi.
- ssl\_enabled SSL/HTTPS enabled or disabled.
- port Port number of the object store that ONTAP uses when establishing a connection.
- ipspace IPspace to use in order to reach the cloud target.
- use\_http\_proxy Use the HTTP proxy when connecting to the object store server.
- azure\_sas\_token Shared access signature to grant limited access to Azure storage account resources.
- svm.name or svm.uuid Name or UUID of SVM if owner is *snapmirror*.

## Default property values

- authentication\_type
- ec2\_iam if running in Cloud Volumes ONTAP in AWS
- gcp\_sa if running in Cloud Volumes ONTAP in GCP
- azure\_msi if running in Cloud Volumes ONTAP in Azure
- key in all other cases.
- server
- s3.amazonaws.com if provider\_type is AWS\_S3
- *blob.core.windows.net* if provider\_type is Azure\_Cloud
- *storage.googleapis.com* if provider\_type is *GoogleCloud*
- ssl\_enabled true
- port
- 443 if ssl\_enabled is true
- 80 if ssl\_enabled is false and provider\_type is not SGWS
- 8084 if ssl\_enabled is false and provider\_type is SGWS
- ipspace Default
- certificate\_validation\_enabled true
- ignore\_warnings *false*
- check\_only false
- use http proxy false
- server\_side\_encryption

- *none* if provider\_type is ONTAP\_S3
- sse\_s3 if provider\_type is not ONTAP\_S3
- url\_style
- *path\_style* if provider\_type is neither AWS\_S3 nor AliCloud
- virtual\_hosted\_style if provider\_type is either AWS\_S3 or \_AliCloud\_

## **Related ONTAP commands**

• storage aggregate object-store config create

### **Parameters**

| Name            | Туре    | In    | Required | Description                                                                                    |
|-----------------|---------|-------|----------|------------------------------------------------------------------------------------------------|
| ignore_warnings | boolean | query | False    | Specifies whether or<br>not warning codes<br>should be ignored.                                |
| check_only      | boolean | query | False    | Do not create the<br>target configuration,<br>only check that the<br>POST request<br>succeeds. |

| Name           | Туре    | In    | Required | Description                                                                                                    |
|----------------|---------|-------|----------|----------------------------------------------------------------------------------------------------|
| return_timeout | integer | query | False    | The number of<br>seconds to allow the<br>call to execute<br>before returning.<br>When doing a<br>POST, PATCH, or<br>DELETE operation<br>on a single record,<br>the default is 0<br>seconds. This<br>means that if an<br>asynchronous<br>operation is started,<br>the server<br>immediately returns<br>HTTP code 202<br>(Accepted) along<br>with a link to the job.<br>If a non-zero value<br>is specified for<br>POST, PATCH, or<br>DELETE operations,<br>ONTAP waits that<br>length of time to see<br>if the job completes<br>so it can return<br>something other<br>than 202.<br>• Default value: 1<br>• Max value: 120<br>• Min value: 0 |
| return_records | boolean | query | False    | The default is false.<br>If set to true, the<br>records are<br>returned.<br>• Default value:                                                                                                    |

## **Request Body**

| Name       | Туре   | Description                                                      |
|------------|--------|------------------------------------------------------------------|
| _links     | _links |                                                                  |
| access_key | string | Access key ID for AWS_S3 and other S3 compatible provider types. |

| Name                           | Туре    | Description                                                                                                    |  |
|--------------------------------|---------|----------------------------------------------------------------------------------------------------|--|
| authentication_type            | string  | Authentication used to access the target. SnapMirror does not yet support CAP. Required in POST.                                                                                                    |  |
| azure_account                  | string  | Azure account                                                                                                    |  |
| azure_private_key              | string  | Azure access key                                                                                                    |  |
| azure_sas_token                | string  | Shared access signature token to access Azure containers and blobs.                                                                                                    |  |
| cap_url                        | string  | This parameter is available only<br>when auth-type is CAP. It specifies<br>a full URL of the request to a CAP<br>server for retrieving temporary<br>credentials (access-key, secret-<br>pasword, and session token) for<br>accessing the object store.                                                                     |  |
| certificate_validation_enabled | boolean | Is SSL/TLS certificate validation<br>enabled? The default value is true.<br>This can only be modified for<br>SGWS, IBM_COS, and ONTAP_S3<br>provider types.<br>• Introduced in: 9.6<br>• x-nullable: true                                                                                                    |  |
| cluster                        | cluster |                                                                                                    |  |
| container                      | string  | Data bucket/container name. For<br>FabricLink, a wildcard character "*"<br>can also be specified to indicate<br>that all the buckets in an SVM can<br>use the same target information.<br>However, for containers other than<br>ONTAP, an exact name should be<br>specified.<br>• example: bucket1<br>• Introduced in: 9.6 |  |
|                                |         | <ul> <li>readCreate: 1</li> </ul>                                                                                                    |  |
|                                |         | • x-nullable: true                                                                                                    |  |
| ipspace                        | ipspace | IPspace to use in order to reach the cloud target.                                                                                                    |  |

| Name            | Туре    | Description                                                                                                    |
|-----------------|---------|----------------------------------------------------------------------------------------------------|
| name            | string  | Cloud target name                                                                                                    |
| owner           | string  | Owner of the target. Allowed values<br>are FabricPool, SnapMirror or<br>S3_SnapMirror. A target can be<br>used by only one feature.                                                                                                    |
| port            | integer | Port number of the object store that<br>ONTAP uses when establishing a<br>connection. Required in POST.<br>• Introduced in: 9.6<br>• x-nullable: true                                                                                                    |
| provider_type   | string  | Type of cloud provider. Allowed<br>values depend on owner type. For<br>FabricPool, AliCloud, AWS_S3,<br>Azure_Cloud, GoogleCloud,<br>IBM_COS, SGWS, and ONTAP_S3<br>are allowed. For SnapMirror, the<br>valid values are AWS_S3 or<br>SGWS. For FabricLink, AWS_S3,<br>SGWS, S3_Compatible, S3EMU,<br>LOOPBACK and ONTAP_S3 are<br>allowed.<br>• Introduced in: 9.6 |
|                 |         | • readCreate: 1                                                                                                    |
|                 |         | • x-nullable: true                                                                                                    |
| scope           | string  | If the cloud target is owned by a data SVM, then the scope is set to svm. Otherwise it will be set to cluster.                                                                                                    |
| secret_password | string  | Secret access key for AWS_S3 and other S3 compatible provider types.                                                                                                    |

| Name                   | Туре    | Description                                                                                                    |
|------------------------|---------|----------------------------------------------------------------------------------------------------|
| server                 | string  | Fully qualified domain name of the<br>object store server. Required on<br>POST. For Amazon S3, server<br>name must be an AWS regional<br>endpoint in the format<br>s3.amazonaws.com or s3-<br><region>.amazonaws.com, for<br/>example, s3-us-west-<br/>2.amazonaws.com. The region of<br/>the server and the bucket must<br/>match. For Azure, if the server is a<br/>"blob.core.windows.net" or a<br/>"blob.core.usgovcloudapi.net", then<br/>a value of azure-account followed<br/>by a period is added in front of the<br/>server.</region>                                                         |
| server_side_encryption | string  | Encryption of data at rest by the<br>object store server for AWS_S3<br>and other S3 compatible provider<br>types. This is an advanced<br>property. In most cases it is best<br>not to change default value of<br>"sse_s3" for object store servers<br>which support SSE-S3 encryption.<br>The encryption is in addition to any<br>encryption done by ONTAP at a<br>volume or at an aggregate level.<br>Note that changing this option does<br>not change encryption of data<br>which already exist in the object<br>store.<br>• enum: ["none", "sse_s3"]<br>• Introduced in: 9.7<br>• x-nullable: true |
| snapmirror_use         | string  | Use of the cloud target by<br>SnapMirror.                                                                                                    |
| ssl_enabled            | boolean | SSL/HTTPS enabled or not                                                                                                    |
| svm                    | svm     | This field is only applicable when<br>used for SnapMirror and<br>FabricLink. For POST and PATCH,<br>SVM information is required for<br>SnapMirror and FabricLink targets<br>and not allowed for FabricPool<br>targets.                                                                                                    |

| Name           | Туре    | Description                                                                                                    |
|----------------|---------|----------------------------------------------------------------------------------------------------|
| url_style      | string  | URL style used to access S3 bucket.                                                                                                    |
| use_http_proxy | boolean | Use HTTP proxy when connecting to the object store.                                                                                                    |
| used           | integer | The amount of cloud space used<br>by all the aggregates attached to<br>the target, in bytes. This field is<br>only populated for FabricPool<br>targets. The value is recalculated<br>once every 5 minutes. |
| uuid           | string  | Cloud target UUID                                                                                                    |

Example request

```
{
  " links": {
    "self": {
      "href": "/api/resourcelink"
   }
  },
  "authentication type": "key",
  "cap url":
"https://123.45.67.89:1234/CAP/api/v1/credentials?agency=myagency&missi
on=mymission&role=myrole",
  "container": "bucket1",
  "ipspace": {
    " links": {
      "self": {
       "href": "/api/resourcelink"
      }
    },
    "name": "exchange",
    "uuid": "1cd8a442-86d1-11e0-ae1c-123478563412"
  },
  "owner": "fabricpool",
  "scope": "cluster",
  "server side encryption": "none",
  "snapmirror use": "data",
  "svm": {
    " links": {
     "self": {
       "href": "/api/resourcelink"
      }
    },
    "name": "svm1",
    "uuid": "02c9e252-41be-11e9-81d5-00a0986138f7"
  },
  "url style": "path style",
  "used": 0,
 "uuid": "string"
}
```

#### Response

Status: 202, Accepted

| Name | Туре     | Description |
|------|----------|-------------|
| job  | job_link |             |

#### Example response

```
{
    "job": {
        "_links": {
            "self": {
                "href": "/api/resourcelink"
            }
        },
        "uuid": "string"
    }
}
```

#### Headers

| Name     | Description                               | Туре   |
|----------|-------------------------------------------|--------|
| Location | Useful for tracking the resource location | string |

## Response

```
Status: 201, Created
```

## Error

```
Status: Default
```

#### **ONTAP Error Response Codes**

| Error Code | Description                                                                                          |
|------------|----------------------------------------------------------------------------------------------------|
| 786436     | VLDB is not running.                                                                                 |
| 786908     | Capability check failed.                                                                             |
| 787015     | "encryption-key-id" is not expected when encrypt is false.                                           |
| 787016     | An object store configuration with the same combination of server and container name already exists. |

| Error Code | Description                                                                                                    |
|------------|----------------------------------------------------------------------------------------------------|
| 787020     | Failed to check whether the FabricPool capability exists.                                                                                                    |
| 787021     | The FabricPool capability is not enabled.                                                                                                    |
| 787030     | Object store configuration creation is not supported in this cluster.                                                                                                    |
| 787036     | Server name is invalid. A valid server name must be a fully qualified domain name.                                                                                                    |
| 787037     | Cannot verify availability of the object store.                                                                                                    |
| 787038     | Object store provider type requires a FabricPool license.                                                                                                    |
| 787039     | Failed to retrieve FabricPool capacity license information.                                                                                                    |
| 787044     | Cannot create object store configuration as the number of object stores in the cluster has reached maximum allowed limit.                                                                                                    |
| 787054     | An object store configuration with the same combination of server, azure account and container name already exists.                                                                                                    |
| 787064     | Object store server provider type does not match object store provider type. Use the provider type that matches the server.                                                                                                    |
| 787065     | Certificate validation must be enabled for the object store provider.                                                                                                    |
| 787066     | Certificate validation cannot be specified when the "-<br>is-ssl-enabled" parameter is false.                                                                                                    |
| 787068     | Disabling certificate validation requires an effective cluster version of ONTAP 9.4.0 or later.                                                                                                    |
| 787071     | Object store configuration creation requires an effective cluster version of ONTAP 9.4.0 or later.                                                                                                    |
| 787082     | Creating an object store configuration requires an effective cluster version of ONTAP 9.5.0 or later.                                                                                                    |
| 787089     | The object store provider supports the virtual hosted-<br>style, and the specified "-server" contains the<br>container name. The container specified in the "-<br>server" parameter must be the same as the name of<br>the container specified in the "-container" parameter. |
| 787133     | Could not retrieve temporary credentials from the CAP server.                                                                                                    |
| 787134     | Could not retrieve temporary credentials from the CAP server due to an unexpected response.                                                                                                    |
| 787136     | Specifying "CAP" as the "-auth-type" requires an effective cluster version of ONTAP 9.5.0 or later.                                                                                                    |

| Error Code | Description                                                                                                    |
|------------|----------------------------------------------------------------------------------------------------|
| 787148     | The clock on node is behind by more than the maximum of 5 minutes.                                                                                                    |
| 787149     | The clock on node is ahead by more than the maximum of 5 minutes.                                                                                                    |
| 787158     | An object store configuration with the same combination of server and container name already exists.                                                                                                    |
| 787159     | An object store configuration with the same name already exists.                                                                                                    |
| 787179     | One or more clusters in this MetroCluster configuration do not have an effective cluster version of ONTAP 9.7.0 or later.                                                                                                    |
| 787184     | Using HTTP proxies with FabricPool requires an effective cluster version of ONTAP 9.7.0 or later.                                                                                                    |
| 787185     | There is no HTTP proxy for IPspace. Refer to the "vserver http-proxy" man page for details.                                                                                                    |
| 787188     | Object store configuration belongs to another cluster<br>and cannot be modified from the local cluster, unless<br>the cluster is in switchover mode.                                                                                                    |
| 787189     | Object store configuration name must not have the "-<br>mc" suffix when the configuration is created for a local<br>cluster. To create an object store configuration which<br>belongs to another cluster, the cluster must be in<br>switchover mode and "-cluster" must be specified. |
| 787209     | Object store is not accessible from the partner cluster in a MetroCluster configuration.                                                                                                    |
| 787216     | Cannot perform object store configuration operations on a cluster that is waiting for switchback.                                                                                                    |
| 787222     | Object store connectivity check failed on partner cluster in MetroCluster configuration. Wait a few minutes, and try the operation again.                                                                                                    |
| 787223     | Specifying "GCP_SA" as the "-auth-type" requires an effective cluster version of ONTAP 9.7.0 or later.                                                                                                    |
| 787227     | Specifying "Azure_MSI" as the "-auth-type" requires an effective cluster version of ONTAP 9.7 or later.                                                                                                    |
| 787228     | SSL is required for this configuration.                                                                                                    |
| 787229     | Cannot perform operation as URL style is not supported with object store provider type.                                                                                                    |
| 787233     | The hash key for enabling this FabricPool feature is not present on the cluster.                                                                                                    |
| 787234     | The hash key provided for the node to enable this FabricPool feature is not valid.                                                                                                    |

| Error Code | Description                                                                                                    |
|------------|----------------------------------------------------------------------------------------------------|
| 787254     | The parameter is not supported on this system.                                                                                                    |
| 787257     | The parameter "-encryption-context" is only applicable for AWS object store provider.                                                                                                    |
| 787262     | The "create-container" option is applicable only for an SGWS or ONTAP_S3 object store provider.                                                                                                    |
| 787301     | ONTAP S3 Bucket is of type NAS and is not supported as a target for FabricPool.                                                                                                    |
| 787302     | Cannot use HTTP port with "-is-ssl-enabled" set to true.                                                                                                    |
| 787303     | Cannot use HTTPS port with "-is-ssl-enabled" set to false.                                                                                                    |
| 45940761   | Hostname cannot be resolved. Check the spelling of<br>the hostname and check the system DNS availability<br>using the "vserver services name-service dns check"<br>command.                                                                                     |
| 45940778   | Bucket already exists.                                                                                                    |
| 139591795  | Object store configuration for S3 SnapMirror<br>representing ONTAP S3 object store provider only<br>supports \"*\" as the container name.                                                                                                    |
| 139591796  | Object store configuration name for S3 SnapMirror<br>representing ONTAP S3 object store provider must be<br>of the format<br>\"vserver: <destination_vserver_uuid>:<source_vserve<br>r_uuid&gt;\\\\".ver_uuid&gt;</source_vserve<br></destination_vserver_uuid> |

Also see the table of common errors in the Response body overview section of this documentation.

| Name  | Туре           | Description |
|-------|----------------|-------------|
| error | returned_error |             |

#### Example error

```
{
   "error": {
    "arguments": {
        "code": "string",
        "message": "string"
    },
    "code": "4",
    "message": "entry doesn't exist",
    "target": "uuid"
   }
}
```

## Definitions

#### See Definitions

href

| Name | Туре   | Description |
|------|--------|-------------|
| href | string |             |

\_links

| Name | Туре | Description |
|------|------|-------------|
| self | href |             |

#### cluster

| Name | Туре   | Description                                                                                                    |
|------|--------|----------------------------------------------------------------------------------------------------|
| name | string | The name of the cluster that<br>owns the cloud target. For POST,<br>this accepts the name of the peer<br>cluster only if the cluster is in<br>switchover state. |
| uuid | string | The UUID of the cluster that owns<br>the cloud target. For POST, this<br>accepts the UUID of the peer<br>cluster only if the cluster is in<br>switchover state. |

#### ipspace

IPspace to use in order to reach the cloud target.

| Name   | Туре   | Description  |
|--------|--------|--------------|
| _links | _links |              |
| name   | string | IPspace name |
| uuid   | string | IPspace UUID |

#### svm

This field is only applicable when used for SnapMirror and FabricLink. For POST and PATCH, SVM information is required for SnapMirror and FabricLink targets and not allowed for FabricPool targets.

| Name   | Туре   | Description |
|--------|--------|-------------|
| _links | _links |             |

| Name | Туре   | Description                                                                               |
|------|--------|-------------------------------------------------------------------------------------------|
| name | string | The name of the SVM. This field cannot be specified in a PATCH method.                    |
| uuid | string | The unique identifier of the SVM.<br>This field cannot be specified in a<br>PATCH method. |

## cloud\_target

| Name                           | Туре    | Description                                                                                                    |
|--------------------------------|---------|----------------------------------------------------------------------------------------------------|
| _links                         | _links  |                                                                                                    |
| access_key                     | string  | Access key ID for AWS_S3 and other S3 compatible provider types.                                                                                                    |
| authentication_type            | string  | Authentication used to access the target. SnapMirror does not yet support CAP. Required in POST.                                                                                                    |
| azure_account                  | string  | Azure account                                                                                                    |
| azure_private_key              | string  | Azure access key                                                                                                    |
| azure_sas_token                | string  | Shared access signature token to access Azure containers and blobs.                                                                                                    |
| cap_url                        | string  | This parameter is available only<br>when auth-type is CAP. It<br>specifies a full URL of the request<br>to a CAP server for retrieving<br>temporary credentials (access-<br>key, secret-pasword, and session<br>token) for accessing the object<br>store. |
| certificate_validation_enabled | boolean | Is SSL/TLS certificate validation<br>enabled? The default value is<br>true. This can only be modified<br>for SGWS, IBM_COS, and<br>ONTAP_S3 provider types.<br>• Introduced in: 9.6<br>• x-nullable: true                                                 |

| Name      | Туре    | Description                                                                                                    |
|-----------|---------|----------------------------------------------------------------------------------------------------|
| cluster   | cluster |                                                                                                    |
| container | string  | Data bucket/container name. For<br>FabricLink, a wildcard character<br>"*" can also be specified to<br>indicate that all the buckets in an<br>SVM can use the same target<br>information. However, for<br>containers other than ONTAP, an<br>exact name should be specified.<br>• example: bucket1<br>• Introduced in: 9.6<br>• readCreate: 1<br>• x-nullable: true |
| ipspace   | ipspace | IPspace to use in order to reach the cloud target.                                                                                                    |
| name      | string  | Cloud target name                                                                                                    |
| owner     | string  | Owner of the target. Allowed<br>values are FabricPool,<br>SnapMirror or S3_SnapMirror. A<br>target can be used by only one<br>feature.                                                                                                    |
| port      | integer | <ul> <li>Port number of the object store that ONTAP uses when establishing a connection. Required in POST.</li> <li>Introduced in: 9.6</li> <li>x-nullable: true</li> </ul>                                                                                                    |

| Name            | Туре   | Description                                                                                                    |
|-----------------|--------|----------------------------------------------------------------------------------------------------|
| provider_type   | string | Type of cloud provider. Allowed<br>values depend on owner type.<br>For FabricPool, AliCloud,<br>AWS_S3, Azure_Cloud,<br>GoogleCloud, IBM_COS, SGWS,<br>and ONTAP_S3 are allowed. For<br>SnapMirror, the valid values are<br>AWS_S3 or SGWS. For<br>FabricLink, AWS_S3, SGWS,<br>S3_Compatible, S3EMU,<br>LOOPBACK and ONTAP_S3 are<br>allowed.<br>• Introduced in: 9.6<br>• readCreate: 1<br>• x-nullable: true                                                                                                    |
| scope           | string | If the cloud target is owned by a data SVM, then the scope is set to svm. Otherwise it will be set to cluster.                                                                                                    |
| secret_password | string | Secret access key for AWS_S3<br>and other S3 compatible provider<br>types.                                                                                                    |
| server          | string | Fully qualified domain name of<br>the object store server. Required<br>on POST. For Amazon S3, server<br>name must be an AWS regional<br>endpoint in the format<br>s3.amazonaws.com or s3-<br><region>.amazonaws.com, for<br/>example, s3-us-west-<br/>2.amazonaws.com. The region of<br/>the server and the bucket must<br/>match. For Azure, if the server is<br/>a "blob.core.windows.net" or a<br/>"blob.core.usgovcloudapi.net",<br/>then a value of azure-account<br/>followed by a period is added in<br/>front of the server.</region> |

| Name                   | Туре    | Description                                                                                                    |
|------------------------|---------|----------------------------------------------------------------------------------------------------|
| server_side_encryption | string  | Encryption of data at rest by the<br>object store server for AWS_S3<br>and other S3 compatible provider<br>types. This is an advanced<br>property. In most cases it is best<br>not to change default value of<br>"sse_s3" for object store servers<br>which support SSE-S3<br>encryption. The encryption is in<br>addition to any encryption done<br>by ONTAP at a volume or at an<br>aggregate level. Note that<br>changing this option does not<br>change encryption of data which<br>already exist in the object store.<br>• enum: ["none", "sse_s3"]<br>• Introduced in: 9.7<br>• x-nullable: true |
| snapmirror_use         | string  | Use of the cloud target by SnapMirror.                                                                                                    |
| ssl_enabled            | boolean | SSL/HTTPS enabled or not                                                                                                    |
| svm                    | svm     | This field is only applicable when<br>used for SnapMirror and<br>FabricLink. For POST and<br>PATCH, SVM information is<br>required for SnapMirror and<br>FabricLink targets and not<br>allowed for FabricPool targets.                                                                                                    |
| url_style              | string  | URL style used to access S3 bucket.                                                                                                    |
| use_http_proxy         | boolean | Use HTTP proxy when connecting to the object store.                                                                                                    |
| used                   | integer | The amount of cloud space used<br>by all the aggregates attached to<br>the target, in bytes. This field is<br>only populated for FabricPool<br>targets. The value is recalculated<br>once every 5 minutes.                                                                                                    |
| uuid                   | string  | Cloud target UUID                                                                                                    |

#### job\_link

| Name   | Туре   | Description                                                                               |
|--------|--------|-------------------------------------------------------------------------------------------|
| _links | _links |                                                                                           |
| uuid   | string | The UUID of the asynchronous job that is triggered by a POST, PATCH, or DELETE operation. |

#### error\_arguments

| Name    | Туре   | Description      |
|---------|--------|------------------|
| code    | string | Argument code    |
| message | string | Message argument |

#### returned\_error

| Name      | Туре                   | Description                                 |
|-----------|------------------------|---------------------------------------------|
| arguments | array[error_arguments] | Message arguments                           |
| code      | string                 | Error code                                  |
| message   | string                 | Error message                               |
| target    | string                 | The target parameter that caused the error. |

## Delete a cloud target

DELETE /cloud/targets/{uuid}

#### Introduced In: 9.6

Deletes the cloud target specified by the UUID. This request starts a job and returns a link to that job.

## **Related ONTAP commands**

\* storage aggregate object-store config delete

### **Parameters**

| Name | Туре   | In   | Required | Description       |
|------|--------|------|----------|-------------------|
| uuid | string | path | True     | Cloud target UUID |

| Name           | Туре    | In    | Required | Description                                                                                                    |
|----------------|---------|-------|----------|----------------------------------------------------------------------------------------------------|
| return_timeout | integer | query | False    | The number of<br>seconds to allow the<br>call to execute<br>before returning.<br>When doing a<br>POST, PATCH, or<br>DELETE operation<br>on a single record,<br>the default is 0<br>seconds. This<br>means that if an<br>asynchronous<br>operation is started,<br>the server<br>immediately returns<br>HTTP code 202<br>(Accepted) along<br>with a link to the job.<br>If a non-zero value<br>is specified for<br>POST, PATCH, or<br>DELETE operations,<br>ONTAP waits that<br>length of time to see<br>if the job completes<br>so it can return<br>something other<br>than 202.<br>• Default value: 1<br>• Max value: 120<br>• Min value: 0 |

## Response

| Status: 200, Ok |          |             |  |  |
|-----------------|----------|-------------|--|--|
| Name            | Туре     | Description |  |  |
| job             | job_link |             |  |  |

#### Example response

```
{
    "job": {
        "_links": {
            "self": {
                "href": "/api/resourcelink"
            }
        },
        "uuid": "string"
    }
}
```

### Response

Status: 202, Accepted

## Error

Status: Default

#### ONTAP Error Response Codes

| Error Code | Description                                                                                                    |  |
|------------|----------------------------------------------------------------------------------------------------|--|
| 787013     | Cannot delete object store configuration as the store is attached to one or more aggregates.                                                         |  |
| 787014     | Cannot delete object store configuration as there are objects in the store.                                                                          |  |
| 787078     | Cannot delete object store configuration.                                                                                                    |  |
| 787188     | Object store configuration belongs to another cluster<br>and cannot be modified from the local cluster, unless<br>the cluster is in switchover mode. |  |
| 787216     | Cannot perform object store configuration operations on a cluster that is waiting for switchback.                                                    |  |

Also see the table of common errors in the Response body overview section of this documentation.

| Name  | Туре           | Description |
|-------|----------------|-------------|
| error | returned_error |             |

#### Example error

```
{
    "error": {
        "arguments": {
            "code": "string",
            "message": "string"
        },
        "code": "4",
        "message": "entry doesn't exist",
        "target": "uuid"
    }
}
```

## Definitions

### See Definitions

href

| Name | Туре   | Description |
|------|--------|-------------|
| href | string |             |

\_links

| Name | Туре | Description |
|------|------|-------------|
| self | href |             |

## job\_link

| Name   | Туре   | Description                                                                               |
|--------|--------|-------------------------------------------------------------------------------------------|
| _links | _links |                                                                                           |
| uuid   | string | The UUID of the asynchronous job that is triggered by a POST, PATCH, or DELETE operation. |

## error\_arguments

| Name    | Туре   | Description      |
|---------|--------|------------------|
| code    | string | Argument code    |
| message | string | Message argument |

## returned\_error

| Name      | Туре                   | Description                                 |
|-----------|------------------------|---------------------------------------------|
| arguments | array[error_arguments] | Message arguments                           |
| code      | string                 | Error code                                  |
| message   | string                 | Error message                               |
| target    | string                 | The target parameter that caused the error. |

# Retrieve a cloud target

GET /cloud/targets/{uuid}

## Introduced In: 9.6

Retrieves the cloud target specified by the UUID.

# **Related ONTAP commands**

• storage aggregate object-store config show

# **Parameters**

| Name   | Туре          | In    | Required | Description                   |
|--------|---------------|-------|----------|-------------------------------|
| uuid   | string        | path  | True     | Cloud target UUID             |
| fields | array[string] | query | False    | Specify the fields to return. |

# Response

Status: 200, Ok

| Name                | Туре   | Description                                                                                                    |
|---------------------|--------|----------------------------------------------------------------------------------------------------|
| _links              | _links |                                                                                                    |
| access_key          | string | Access key ID for AWS_S3 and other S3 compatible provider types.                                                                                                    |
| authentication_type | string | Authentication used to access the target. SnapMirror does not yet support CAP. Required in POST.                                                                                                    |
| azure_account       | string | Azure account                                                                                                    |
| azure_private_key   | string | Azure access key                                                                                                    |
| azure_sas_token     | string | Shared access signature token to access Azure containers and blobs.                                                                                                    |
| cap_url             | string | This parameter is available only<br>when auth-type is CAP. It specifies<br>a full URL of the request to a CAP<br>server for retrieving temporary<br>credentials (access-key, secret-<br>pasword, and session token) for<br>accessing the object store. |

| Name                           | Туре    | Description                                                                                                    |
|--------------------------------|---------|----------------------------------------------------------------------------------------------------|
| certificate_validation_enabled | boolean | Is SSL/TLS certificate validation<br>enabled? The default value is true.<br>This can only be modified for<br>SGWS, IBM_COS, and ONTAP_S3<br>provider types.<br>• Introduced in: 9.6<br>• x-nullable: true                                                                                                    |
| cluster                        | cluster |                                                                                                    |
| container                      | string  | Data bucket/container name. For<br>FabricLink, a wildcard character "*"<br>can also be specified to indicate<br>that all the buckets in an SVM can<br>use the same target information.<br>However, for containers other than<br>ONTAP, an exact name should be<br>specified.<br>• example: bucket1<br>• Introduced in: 9.6<br>• readCreate: 1<br>• x-nullable: true |
| ipspace                        | ipspace | IPspace to use in order to reach the cloud target.                                                                                                    |
| name                           | string  | Cloud target name                                                                                                    |
| owner                          | string  | Owner of the target. Allowed values<br>are FabricPool, SnapMirror or<br>S3_SnapMirror. A target can be<br>used by only one feature.                                                                                                    |
| port                           | integer | Port number of the object store that<br>ONTAP uses when establishing a<br>connection. Required in POST.<br>• Introduced in: 9.6<br>• x-nullable: true                                                                                                    |

| Name            | Туре   | Description                                                                                                    |
|-----------------|--------|----------------------------------------------------------------------------------------------------|
| provider_type   | string | Type of cloud provider. Allowed<br>values depend on owner type. For<br>FabricPool, AliCloud, AWS_S3,<br>Azure_Cloud, GoogleCloud,<br>IBM_COS, SGWS, and ONTAP_S3<br>are allowed. For SnapMirror, the<br>valid values are AWS_S3 or<br>SGWS. For FabricLink, AWS_S3,<br>SGWS, S3_Compatible, S3EMU,<br>LOOPBACK and ONTAP_S3 are<br>allowed.<br>• Introduced in: 9.6<br>• readCreate: 1<br>• x-nullable: true                                                                                                    |
| scope           | string | If the cloud target is owned by a<br>data SVM, then the scope is set to<br>svm. Otherwise it will be set to<br>cluster.                                                                                                    |
| secret_password | string | Secret access key for AWS_S3 and other S3 compatible provider types.                                                                                                    |
| server          | string | Fully qualified domain name of the<br>object store server. Required on<br>POST. For Amazon S3, server<br>name must be an AWS regional<br>endpoint in the format<br>s3.amazonaws.com or s3-<br><region>.amazonaws.com, for<br/>example, s3-us-west-<br/>2.amazonaws.com. The region of<br/>the server and the bucket must<br/>match. For Azure, if the server is a<br/>"blob.core.windows.net" or a<br/>"blob.core.usgovcloudapi.net", then<br/>a value of azure-account followed<br/>by a period is added in front of the<br/>server.</region> |

| Name                   | Туре    | Description                                                                                                    |
|------------------------|---------|----------------------------------------------------------------------------------------------------|
| server_side_encryption | string  | Encryption of data at rest by the<br>object store server for AWS_S3<br>and other S3 compatible provider<br>types. This is an advanced<br>property. In most cases it is best<br>not to change default value of<br>"sse_s3" for object store servers<br>which support SSE-S3 encryption.<br>The encryption is in addition to any<br>encryption done by ONTAP at a<br>volume or at an aggregate level.<br>Note that changing this option does<br>not change encryption of data<br>which already exist in the object<br>store.<br>enum: ["none", "sse_s3"]<br>Introduced in: 9.7<br>x-nullable: true |
| snapmirror_use         | string  | Use of the cloud target by SnapMirror.                                                                                                    |
| ssl_enabled            | boolean | SSL/HTTPS enabled or not                                                                                                    |
| svm                    | svm     | This field is only applicable when<br>used for SnapMirror and<br>FabricLink. For POST and PATCH,<br>SVM information is required for<br>SnapMirror and FabricLink targets<br>and not allowed for FabricPool<br>targets.                                                                                                    |
| url_style              | string  | URL style used to access S3 bucket.                                                                                                    |
| use_http_proxy         | boolean | Use HTTP proxy when connecting to the object store.                                                                                                    |
| used                   | integer | The amount of cloud space used<br>by all the aggregates attached to<br>the target, in bytes. This field is<br>only populated for FabricPool<br>targets. The value is recalculated<br>once every 5 minutes.                                                                                                    |
| uuid                   | string  | Cloud target UUID                                                                                                    |

Example response

```
{
  " links": {
    "self": {
      "href": "/api/resourcelink"
   }
  },
  "authentication type": "key",
  "cap url":
"https://123.45.67.89:1234/CAP/api/v1/credentials?agency=myagency&missi
on=mymission&role=myrole",
  "container": "bucket1",
  "ipspace": {
    " links": {
      "self": {
       "href": "/api/resourcelink"
      }
    },
    "name": "exchange",
    "uuid": "1cd8a442-86d1-11e0-ae1c-123478563412"
  },
  "owner": "fabricpool",
  "scope": "cluster",
  "server side encryption": "none",
  "snapmirror use": "data",
  "svm": {
    " links": {
     "self": {
       "href": "/api/resourcelink"
      }
    },
    "name": "svm1",
    "uuid": "02c9e252-41be-11e9-81d5-00a0986138f7"
  },
  "url style": "path style",
  "used": 0,
 "uuid": "string"
}
```

# Error

Status: Default, Error

| Name  | Туре           | Description |
|-------|----------------|-------------|
| error | returned_error |             |

## Example error

```
{
    "error": {
        "arguments": {
            "code": "string",
            "message": "string"
        },
        "code": "4",
        "message": "entry doesn't exist",
        "target": "uuid"
    }
}
```

# Definitions

### See Definitions

href

| Name | Туре   | Description |
|------|--------|-------------|
| href | string |             |

\_links

| Name | Туре | Description |
|------|------|-------------|
| self | href |             |

## cluster

| Name | Туре   | Description                                                                                                    |
|------|--------|----------------------------------------------------------------------------------------------------|
| name | string | The name of the cluster that<br>owns the cloud target. For POST,<br>this accepts the name of the peer<br>cluster only if the cluster is in<br>switchover state. |
| uuid | string | The UUID of the cluster that owns<br>the cloud target. For POST, this<br>accepts the UUID of the peer<br>cluster only if the cluster is in<br>switchover state. |

#### ipspace

IPspace to use in order to reach the cloud target.

| Name   | Туре   | Description  |
|--------|--------|--------------|
| _links | _links |              |
| name   | string | IPspace name |
| uuid   | string | IPspace UUID |

#### svm

This field is only applicable when used for SnapMirror and FabricLink. For POST and PATCH, SVM information is required for SnapMirror and FabricLink targets and not allowed for FabricPool targets.

| Name   | Туре   | Description |
|--------|--------|-------------|
| _links | _links |             |

| Name | Туре   | Description                                                                               |
|------|--------|-------------------------------------------------------------------------------------------|
| name | string | The name of the SVM. This field cannot be specified in a PATCH method.                    |
| uuid | string | The unique identifier of the SVM.<br>This field cannot be specified in a<br>PATCH method. |

#### error\_arguments

| Name    | Туре   | Description      |
|---------|--------|------------------|
| code    | string | Argument code    |
| message | string | Message argument |

#### returned\_error

| Name      | Туре                   | Description                                 |
|-----------|------------------------|---------------------------------------------|
| arguments | array[error_arguments] | Message arguments                           |
| code      | string                 | Error code                                  |
| message   | string                 | Error message                               |
| target    | string                 | The target parameter that caused the error. |

# Update a cloud target

PATCH /cloud/targets/{uuid}

## Introduced In: 9.6

Updates the cloud target specified by the UUID with the fields in the body. This request starts a job and returns a link to that job.

# **Related ONTAP commands**

• storage aggregate object-store config modify

# **Parameters**

| Name            | Туре    | In    | Required | Description                                                                                                    |
|-----------------|---------|-------|----------|----------------------------------------------------------------------------------------------------|
| uuid            | string  | path  | True     | Cloud target UUID                                                                                                    |
| ignore_warnings | boolean | query | False    | Specifies whether or<br>not warnings should<br>be ignored.                                                                                                    |
| check_only      | boolean | query | False    | Do not modify the<br>configuration, only<br>check that the<br>PATCH request<br>succeeds.                                                                                                    |
| return_timeout  | integer | query | False    | The number of<br>seconds to allow the<br>call to execute<br>before returning.<br>When doing a<br>POST, PATCH, or<br>DELETE operation<br>on a single record,<br>the default is 0<br>seconds. This<br>means that if an<br>asynchronous<br>operation is started,<br>the server<br>immediately returns<br>HTTP code 202<br>(Accepted) along<br>with a link to the job.<br>If a non-zero value<br>is specified for<br>POST, PATCH, or<br>DELETE operations,<br>ONTAP waits that<br>length of time to see<br>if the job completes<br>so it can return<br>something other<br>than 202.<br>• Default value: 1<br>• Max value: 120<br>• Min value: 0 |

# **Request Body**

| Туре    | Description                                                                                                    |
|---------|----------------------------------------------------------------------------------------------------|
| _links  |                                                                                                    |
| string  | Access key ID for AWS_S3 and other S3 compatible provider types.                                                                                                    |
| string  | Authentication used to access the target. SnapMirror does not yet support CAP. Required in POST.                                                                                                    |
| string  | Azure account                                                                                                    |
| string  | Azure access key                                                                                                    |
| string  | Shared access signature token to access Azure containers and blobs.                                                                                                    |
| string  | This parameter is available only<br>when auth-type is CAP. It specifies<br>a full URL of the request to a CAP<br>server for retrieving temporary<br>credentials (access-key, secret-<br>pasword, and session token) for<br>accessing the object store.                                                                                                    |
| boolean | Is SSL/TLS certificate validation<br>enabled? The default value is true.<br>This can only be modified for<br>SGWS, IBM_COS, and ONTAP_S3<br>provider types.<br>• Introduced in: 9.6<br>• x-nullable: true                                                                                                    |
| cluster |                                                                                                    |
| string  | Data bucket/container name. For<br>FabricLink, a wildcard character "*"<br>can also be specified to indicate<br>that all the buckets in an SVM can<br>use the same target information.<br>However, for containers other than<br>ONTAP, an exact name should be<br>specified.<br>• example: bucket1<br>• Introduced in: 9.6<br>• readCreate: 1<br>• x-nullable: true |
|         | links  links   string   string   string   string   string   string   boolean   boolean   cluster                                                                                                    |

| Name            | Туре    | Description                                                                                                    |
|-----------------|---------|----------------------------------------------------------------------------------------------------|
| ipspace         | ipspace | IPspace to use in order to reach the cloud target.                                                                                                    |
| name            | string  | Cloud target name                                                                                                    |
| owner           | string  | Owner of the target. Allowed values<br>are FabricPool, SnapMirror or<br>S3_SnapMirror. A target can be<br>used by only one feature.                                                                                                    |
| port            | integer | Port number of the object store that<br>ONTAP uses when establishing a<br>connection. Required in POST.<br>• Introduced in: 9.6<br>• x-nullable: true                                                                                                    |
| provider_type   | string  | Type of cloud provider. Allowed<br>values depend on owner type. For<br>FabricPool, AliCloud, AWS_S3,<br>Azure_Cloud, GoogleCloud,<br>IBM_COS, SGWS, and ONTAP_S3<br>are allowed. For SnapMirror, the<br>valid values are AWS_S3 or<br>SGWS. For FabricLink, AWS_S3,<br>SGWS, S3_Compatible, S3EMU,<br>LOOPBACK and ONTAP_S3 are<br>allowed.<br>• Introduced in: 9.6<br>• readCreate: 1<br>• x-nullable: true |
| scope           | string  | If the cloud target is owned by a data SVM, then the scope is set to svm. Otherwise it will be set to cluster.                                                                                                    |
| secret_password | string  | Secret access key for AWS_S3 and other S3 compatible provider types.                                                                                                    |

| Name                   | Туре    | Description                                                                                                    |
|------------------------|---------|----------------------------------------------------------------------------------------------------|
| server                 | string  | Fully qualified domain name of the<br>object store server. Required on<br>POST. For Amazon S3, server<br>name must be an AWS regional<br>endpoint in the format<br>s3.amazonaws.com or s3-<br><region>.amazonaws.com, for<br/>example, s3-us-west-<br/>2.amazonaws.com. The region of<br/>the server and the bucket must<br/>match. For Azure, if the server is a<br/>"blob.core.windows.net" or a<br/>"blob.core.usgovcloudapi.net", then<br/>a value of azure-account followed<br/>by a period is added in front of the<br/>server.</region>                                                         |
| server_side_encryption | string  | Encryption of data at rest by the<br>object store server for AWS_S3<br>and other S3 compatible provider<br>types. This is an advanced<br>property. In most cases it is best<br>not to change default value of<br>"sse_s3" for object store servers<br>which support SSE-S3 encryption.<br>The encryption is in addition to any<br>encryption done by ONTAP at a<br>volume or at an aggregate level.<br>Note that changing this option does<br>not change encryption of data<br>which already exist in the object<br>store.<br>• enum: ["none", "sse_s3"]<br>• Introduced in: 9.7<br>• x-nullable: true |
| snapmirror_use         | string  | Use of the cloud target by<br>SnapMirror.                                                                                                    |
| ssl_enabled            | boolean | SSL/HTTPS enabled or not                                                                                                    |
| svm                    | svm     | This field is only applicable when<br>used for SnapMirror and<br>FabricLink. For POST and PATCH,<br>SVM information is required for<br>SnapMirror and FabricLink targets<br>and not allowed for FabricPool<br>targets.                                                                                                    |

| Name           | Туре    | Description                                                                                                    |
|----------------|---------|----------------------------------------------------------------------------------------------------|
| url_style      | string  | URL style used to access S3 bucket.                                                                                                    |
| use_http_proxy | boolean | Use HTTP proxy when connecting to the object store.                                                                                                    |
| used           | integer | The amount of cloud space used<br>by all the aggregates attached to<br>the target, in bytes. This field is<br>only populated for FabricPool<br>targets. The value is recalculated<br>once every 5 minutes. |
| uuid           | string  | Cloud target UUID                                                                                                    |

Example request

```
{
  " links": {
    "self": {
      "href": "/api/resourcelink"
   }
  },
  "authentication type": "key",
  "cap url":
"https://123.45.67.89:1234/CAP/api/v1/credentials?agency=myagency&missi
on=mymission&role=myrole",
  "container": "bucket1",
  "ipspace": {
    " links": {
      "self": {
       "href": "/api/resourcelink"
      }
    },
    "name": "exchange",
    "uuid": "1cd8a442-86d1-11e0-ae1c-123478563412"
  },
  "owner": "fabricpool",
  "scope": "cluster",
  "server side encryption": "none",
  "snapmirror use": "data",
  "svm": {
    " links": {
     "self": {
       "href": "/api/resourcelink"
      }
    },
    "name": "svm1",
    "uuid": "02c9e252-41be-11e9-81d5-00a0986138f7"
  },
  "url style": "path style",
  "used": 0,
 "uuid": "string"
}
```

# Response

Status: 200, Ok

| Name | Туре     | Description |
|------|----------|-------------|
| job  | job_link |             |

## Example response

```
{
    "job": {
        "_links": {
            "self": {
                "href": "/api/resourcelink"
            }
        },
        "uuid": "string"
    }
}
```

# Response

Status: 202, Accepted

# Error

Status: Default

## ONTAP Error Response Codes

| Error Code | Description                                                                                          |
|------------|----------------------------------------------------------------------------------------------------|
| 786436     | VLDB is not running.                                                                                 |
| 786908     | Capability check failed.                                                                             |
| 787016     | An object store configuration with the same combination of server and container name already exists. |
| 787036     | Server name is invalid. A valid server name must be a fully qualified domain name.                   |
| 787038     | Object store provider type requires a FabricPool license.                                            |
| 787039     | Failed to retrieve FabricPool capacity license information.                                          |

| Error Code | Description                                                                                                    |
|------------|----------------------------------------------------------------------------------------------------|
| 787054     | An object store configuration with the same combination of server, azure account and container name already exists.                                                                                                    |
| 787064     | Object store server provider type does not match<br>object store provider type. Use the provider type that<br>matches the server.                                                                                                    |
| 787065     | Certificate validation must be enabled for the object store provider.                                                                                                    |
| 787066     | Certificate validation cannot be specified when the "-<br>is-ssl-enabled" parameter is false.                                                                                                    |
| 787068     | Disabling certificate validation requires an effective cluster version of ONTAP 9.4.0 or later.                                                                                                    |
| 787089     | The object store provider supports the virtual hosted-<br>style, and the specified "-server" contains the<br>container name. The container specified in the "-<br>server" parameter must be the same as the name of<br>the container specified in the "-container" parameter. |
| 787133     | Could not retrieve temporary credentials from the CAP server.                                                                                                    |
| 787134     | Could not retrieve temporary credentials from the CAP server due to an unexpected response.                                                                                                    |
| 787136     | Specifying "CAP" as the "-auth-type" requires an effective cluster version of ONTAP 9.5.0 or later.                                                                                                    |
| 787148     | The clock on the node is behind by more than the maximum of 5 minutes.                                                                                                    |
| 787149     | The clock on the node is ahead by more than the maximum of 5 minutes.                                                                                                    |
| 787184     | Using HTTP proxies with FabricPool requires an effective cluster version of ONTAP 9.7.0 or later.                                                                                                    |
| 787185     | There is no HTTP proxy for IPspace. Refer to the "vserver http-proxy" man page for details.                                                                                                    |
| 787188     | Object store configuration belongs to cluster and cannot be modified from the local cluster, unless the cluster is in switchover mode.                                                                                                    |
| 787209     | Object store is not accessible from the partner cluster in a MetroCluster configuration.                                                                                                    |
| 787216     | Cannot perform object store configuration operations on a cluster that is waiting for switchback.                                                                                                    |
| 787223     | Specifying "GCP_SA" as the "-auth-type" requires an effective cluster version of ONTAP 9.7.0 or later.                                                                                                    |
| 787227     | Specifying "Azure_MSI" as the "-auth-type" requires an effective cluster version of ONTAP 9.7 or later.                                                                                                    |

| Error Code | Description                                                                                                    |
|------------|----------------------------------------------------------------------------------------------------|
| 787228     | SSL is required for this configuration.                                                                                                    |
| 787229     | Cannot perform operation as URL style is not supported with object store provider type.                                                                                     |
| 787233     | The hash key for enabling this FabricPool feature is not present on the cluster.                                                                                            |
| 787234     | The hash key provided for the node to enable this FabricPool feature is not valid.                                                                                          |
| 787254     | The parameter is not supported on this system.                                                                                                    |
| 787257     | The parameter "-encryption-context" is only applicable for AWS object store provider.                                                                                       |
| 787301     | ONTAP S3 Bucket is of type NAS and is not supported as a target for FabricPool.                                                                                             |
| 787302     | Cannot use HTTP port with "-is-ssl-enabled" set to true.                                                                                                    |
| 787303     | Cannot use HTTPS port with "-is-ssl-enabled" set to false.                                                                                                    |
| 787306     | Object store is not accessible from the partner cluster in a MetroCluster configuration.                                                                                    |
| 45940761   | Hostname cannot be resolved. Check the spelling of<br>the hostname and check the system DNS availability<br>using the "vserver services name-service dns check"<br>command. |
| 45940778   | Bucket already exists.                                                                                                    |

Also see the table of common errors in the Response body overview section of this documentation.

| Name  | Туре           | Description |
|-------|----------------|-------------|
| error | returned_error |             |

#### Example error

```
{
    "error": {
        "arguments": {
            "code": "string",
            "message": "string"
        },
        "code": "4",
        "message": "entry doesn't exist",
        "target": "uuid"
    }
}
```

# Definitions

### See Definitions

href

| Name | Туре   | Description |
|------|--------|-------------|
| href | string |             |

\_links

| Name | Туре | Description |
|------|------|-------------|
| self | href |             |

### cluster

| Name | Туре   | Description                                                                                                    |
|------|--------|----------------------------------------------------------------------------------------------------|
| name | string | The name of the cluster that<br>owns the cloud target. For POST,<br>this accepts the name of the peer<br>cluster only if the cluster is in<br>switchover state. |
| uuid | string | The UUID of the cluster that owns<br>the cloud target. For POST, this<br>accepts the UUID of the peer<br>cluster only if the cluster is in<br>switchover state. |

#### ipspace

IPspace to use in order to reach the cloud target.

| Name   | Туре   | Description  |
|--------|--------|--------------|
| _links | _links |              |
| name   | string | IPspace name |
| uuid   | string | IPspace UUID |

#### svm

This field is only applicable when used for SnapMirror and FabricLink. For POST and PATCH, SVM information is required for SnapMirror and FabricLink targets and not allowed for FabricPool targets.

| Name   | Туре   | Description |
|--------|--------|-------------|
| _links | _links |             |

| Name | Туре   | Description                                                                               |
|------|--------|-------------------------------------------------------------------------------------------|
| name | string | The name of the SVM. This field cannot be specified in a PATCH method.                    |
| uuid | string | The unique identifier of the SVM.<br>This field cannot be specified in a<br>PATCH method. |

# cloud\_target

| Name                           | Туре    | Description                                                                                                    |
|--------------------------------|---------|----------------------------------------------------------------------------------------------------|
| _links                         | _links  |                                                                                                    |
| access_key                     | string  | Access key ID for AWS_S3 and other S3 compatible provider types.                                                                                                    |
| authentication_type            | string  | Authentication used to access the target. SnapMirror does not yet support CAP. Required in POST.                                                                                                    |
| azure_account                  | string  | Azure account                                                                                                    |
| azure_private_key              | string  | Azure access key                                                                                                    |
| azure_sas_token                | string  | Shared access signature token to access Azure containers and blobs.                                                                                                    |
| cap_url                        | string  | This parameter is available only<br>when auth-type is CAP. It<br>specifies a full URL of the request<br>to a CAP server for retrieving<br>temporary credentials (access-<br>key, secret-pasword, and session<br>token) for accessing the object<br>store. |
| certificate_validation_enabled | boolean | Is SSL/TLS certificate validation<br>enabled? The default value is<br>true. This can only be modified<br>for SGWS, IBM_COS, and<br>ONTAP_S3 provider types.<br>• Introduced in: 9.6<br>• x-nullable: true                                                 |

| Name      | Туре    | Description                                                                                                    |
|-----------|---------|----------------------------------------------------------------------------------------------------|
| cluster   | cluster |                                                                                                    |
| container | string  | Data bucket/container name. For<br>FabricLink, a wildcard character<br>"*" can also be specified to<br>indicate that all the buckets in an<br>SVM can use the same target<br>information. However, for<br>containers other than ONTAP, an<br>exact name should be specified.<br>• example: bucket1<br>• Introduced in: 9.6<br>• readCreate: 1<br>• x-nullable: true |
| ipspace   | ipspace | IPspace to use in order to reach the cloud target.                                                                                                    |
| name      | string  | Cloud target name                                                                                                    |
| owner     | string  | Owner of the target. Allowed<br>values are FabricPool,<br>SnapMirror or S3_SnapMirror. A<br>target can be used by only one<br>feature.                                                                                                    |
| port      | integer | <ul> <li>Port number of the object store that ONTAP uses when establishing a connection.</li> <li>Required in POST.</li> <li>Introduced in: 9.6</li> <li>x-nullable: true</li> </ul>                                                                                                    |

| Name            | Туре   | Description                                                                                                    |
|-----------------|--------|----------------------------------------------------------------------------------------------------|
| provider_type   | string | Type of cloud provider. Allowed<br>values depend on owner type.<br>For FabricPool, AliCloud,<br>AWS_S3, Azure_Cloud,<br>GoogleCloud, IBM_COS, SGWS,<br>and ONTAP_S3 are allowed. For<br>SnapMirror, the valid values are<br>AWS_S3 or SGWS. For<br>FabricLink, AWS_S3, SGWS,<br>S3_Compatible, S3EMU,<br>LOOPBACK and ONTAP_S3 are<br>allowed.<br>• Introduced in: 9.6<br>• readCreate: 1<br>• x-nullable: true                                                                                                    |
| scope           | string | If the cloud target is owned by a data SVM, then the scope is set to svm. Otherwise it will be set to cluster.                                                                                                    |
| secret_password | string | Secret access key for AWS_S3<br>and other S3 compatible provider<br>types.                                                                                                    |
| server          | string | Fully qualified domain name of<br>the object store server. Required<br>on POST. For Amazon S3, server<br>name must be an AWS regional<br>endpoint in the format<br>s3.amazonaws.com or s3-<br><region>.amazonaws.com, for<br/>example, s3-us-west-<br/>2.amazonaws.com. The region of<br/>the server and the bucket must<br/>match. For Azure, if the server is<br/>a "blob.core.windows.net" or a<br/>"blob.core.usgovcloudapi.net",<br/>then a value of azure-account<br/>followed by a period is added in<br/>front of the server.</region> |

| Name                   | Туре    | Description                                                                                                    |
|------------------------|---------|----------------------------------------------------------------------------------------------------|
| server_side_encryption | string  | Encryption of data at rest by the<br>object store server for AWS_S3<br>and other S3 compatible provider<br>types. This is an advanced<br>property. In most cases it is best<br>not to change default value of<br>"sse_s3" for object store servers<br>which support SSE-S3<br>encryption. The encryption is in<br>addition to any encryption done<br>by ONTAP at a volume or at an<br>aggregate level. Note that<br>changing this option does not<br>change encryption of data which<br>already exist in the object store.<br>• enum: ["none", "sse_s3"]<br>• Introduced in: 9.7<br>• x-nullable: true |
| snapmirror_use         | string  | Use of the cloud target by SnapMirror.                                                                                                    |
| ssl_enabled            | boolean | SSL/HTTPS enabled or not                                                                                                    |
| svm                    | svm     | This field is only applicable when<br>used for SnapMirror and<br>FabricLink. For POST and<br>PATCH, SVM information is<br>required for SnapMirror and<br>FabricLink targets and not<br>allowed for FabricPool targets.                                                                                                    |
| url_style              | string  | URL style used to access S3 bucket.                                                                                                    |
| use_http_proxy         | boolean | Use HTTP proxy when connecting to the object store.                                                                                                    |
| used                   | integer | The amount of cloud space used<br>by all the aggregates attached to<br>the target, in bytes. This field is<br>only populated for FabricPool<br>targets. The value is recalculated<br>once every 5 minutes.                                                                                                    |
| uuid                   | string  | Cloud target UUID                                                                                                    |

## job\_link

| Name   | Туре   | Description                                                                                     |
|--------|--------|-------------------------------------------------------------------------------------------------|
| _links | _links |                                                                                                 |
| uuid   | string | The UUID of the asynchronous<br>job that is triggered by a POST,<br>PATCH, or DELETE operation. |

## error\_arguments

| Name    | Туре   | Description      |
|---------|--------|------------------|
| code    | string | Argument code    |
| message | string | Message argument |

## returned\_error

| Name      | Туре                   | Description                                 |
|-----------|------------------------|---------------------------------------------|
| arguments | array[error_arguments] | Message arguments                           |
| code      | string                 | Error code                                  |
| message   | string                 | Error message                               |
| target    | string                 | The target parameter that caused the error. |

## **Copyright information**

Copyright © 2024 NetApp, Inc. All Rights Reserved. Printed in the U.S. No part of this document covered by copyright may be reproduced in any form or by any means—graphic, electronic, or mechanical, including photocopying, recording, taping, or storage in an electronic retrieval system—without prior written permission of the copyright owner.

Software derived from copyrighted NetApp material is subject to the following license and disclaimer:

THIS SOFTWARE IS PROVIDED BY NETAPP "AS IS" AND WITHOUT ANY EXPRESS OR IMPLIED WARRANTIES, INCLUDING, BUT NOT LIMITED TO, THE IMPLIED WARRANTIES OF MERCHANTABILITY AND FITNESS FOR A PARTICULAR PURPOSE, WHICH ARE HEREBY DISCLAIMED. IN NO EVENT SHALL NETAPP BE LIABLE FOR ANY DIRECT, INDIRECT, INCIDENTAL, SPECIAL, EXEMPLARY, OR CONSEQUENTIAL DAMAGES (INCLUDING, BUT NOT LIMITED TO, PROCUREMENT OF SUBSTITUTE GOODS OR SERVICES; LOSS OF USE, DATA, OR PROFITS; OR BUSINESS INTERRUPTION) HOWEVER CAUSED AND ON ANY THEORY OF LIABILITY, WHETHER IN CONTRACT, STRICT LIABILITY, OR TORT (INCLUDING NEGLIGENCE OR OTHERWISE) ARISING IN ANY WAY OUT OF THE USE OF THIS SOFTWARE, EVEN IF ADVISED OF THE POSSIBILITY OF SUCH DAMAGE.

NetApp reserves the right to change any products described herein at any time, and without notice. NetApp assumes no responsibility or liability arising from the use of products described herein, except as expressly agreed to in writing by NetApp. The use or purchase of this product does not convey a license under any patent rights, trademark rights, or any other intellectual property rights of NetApp.

The product described in this manual may be protected by one or more U.S. patents, foreign patents, or pending applications.

LIMITED RIGHTS LEGEND: Use, duplication, or disclosure by the government is subject to restrictions as set forth in subparagraph (b)(3) of the Rights in Technical Data -Noncommercial Items at DFARS 252.227-7013 (FEB 2014) and FAR 52.227-19 (DEC 2007).

Data contained herein pertains to a commercial product and/or commercial service (as defined in FAR 2.101) and is proprietary to NetApp, Inc. All NetApp technical data and computer software provided under this Agreement is commercial in nature and developed solely at private expense. The U.S. Government has a non-exclusive, non-transferrable, nonsublicensable, worldwide, limited irrevocable license to use the Data only in connection with and in support of the U.S. Government contract under which the Data was delivered. Except as provided herein, the Data may not be used, disclosed, reproduced, modified, performed, or displayed without the prior written approval of NetApp, Inc. United States Government license rights for the Department of Defense are limited to those rights identified in DFARS clause 252.227-7015(b) (FEB 2014).

## **Trademark information**

NETAPP, the NETAPP logo, and the marks listed at http://www.netapp.com/TM are trademarks of NetApp, Inc. Other company and product names may be trademarks of their respective owners.